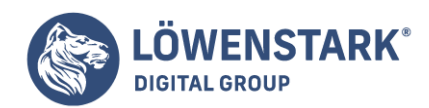

Stand: 04.03.2025

Hierbei handelt es sich um ein [soziales Netzwerk](https://www.loewenstark.com/wissen/soziale-netzwerke/), das seit Kurzem starken Zulauf erfährt, obwohl es schon länger online ist. Anders als bekannte Social-Media-Kanäle besteht es dabei nicht aus nur einer Plattform. Stattdessen ist Mastodon **eine Open-Source-Software, auf der mehrere Social-Media-Sites basieren**. Diese werden auf dezentralen Servern gehostet und können miteinander interagieren. Dabei können sowohl Privatpersonen als auch Vereine oder sonstige Institutionen einen eigenen Server besitzen. Das macht den Dienst einzigartig im Vergleich zur Konkurrenz.

# Mastodon als Social-Media-Plattform

Hinsichtlich der sozialen Netzwerke ist Mastodon eine kleine Revolution. Nicht nur besteht es anders als die Konkurrenz nicht aus einer einzigen Seite, sondern vielen dezentral gehosteten Servern. Darüber hinaus ist **der Feed chronologisch und nicht durch Algorithmen bestimmt**. Das heißt: Jeder Nutzer kann sich selbst aussuchen, welchen Teilen des Netzwerks er beitreten möchte, um auf dem Laufenden zu bleiben. Die entsprechenden Beiträge werden dann in der Reihenfolge angezeigt, wie sie auch veröffentlicht wurden. Das ist beispielsweise bei [Twitter](https://www.loewenstark.com/wissen/soziale-netzwerke/twitter/) anders, wo die Beiträge hinsichtlich der sonstigen Nutzererfahrung angepasst werden.

# Gründung und Entwicklung

Im Vergleich zu anderen Social-Media-Kanälen ist Mastodon noch relativ jung. Die Reise der Plattform begann im März 2016, als Eugen Rochko mit der Entwicklung begann. Für diesen Zweck gründete er in Jena die **in Berlin ansässige Mastodon GmbH**. Bereits im Oktober desselben Jahres wurde das Projekt öffentlich bekannt gemacht – einige der Server dieser Zeit existieren noch heute: mastodon.social, awoo.space, social.tchncs und icosahedron.website. Heute gibt es fast 10 000 Instanzen.

In den ersten zwei Jahren erlebte die Plattform ein **merkliches Wachstum**: Erst kam mstdn.jp als japanischer Server und ein Jahr später switter.at hinzu. Dabei handelte es sich um eine offene und freie Plattform für Sexarbeiter. Sie wuchs zunächst rasant, wurde aber im März 2022 eingestellt. Zwischendrin stagnierte Mastodon eine Weile, bis es durch die Twitter-Übernahme von Elon Musk einen starken Zulauf erlebte.

Insbesondere auf technischer Seite erlebte Mastodon eine **rasante Entwicklung**. Direkt nach der Veröffentlichung kamen die ersten Neuerungen: ein [Interface für mobile Endgeräte](https://www.loewenstark.com/wissen/mobile-webseiten/), Hashtags, Nutzersuche und das Umbenennen von "Veröffentlichen" zu "Tröt". In der Folge wurden weitere Neubenennungen veröffentlicht, wie "Boost" statt "Reblog", aber auch weitere Funktionen. Jedes Jahr wurden seither 3 bis 4 Updates mit Neuerungen und weiteren Möglichkeiten, die an einen Social-Media-Kanal erinnern, veröffentlicht. Die letzte Änderung im November 2022 war die Rückbenennung von "Tröt" zu "Veröffentlichen". Das Backend baut dabei auf Ruby on Rails, das Frontend wird über die JavaScript-Bibliotheken React.js und Redux realisiert.

## Funktionen und Besonderheiten

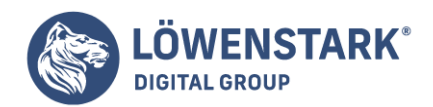

Im Prinzip unterscheidet sich Mastodon in den Funktionen nicht großartig von anderen sozialen Netzwerken. Es verfügt über die für Social Media typischen Möglichkeiten der Interaktion, in die sich jeder Nutzer einbringen kann. Dass die Plattform dezentral gehostet wird und aus einem Zusammenschluss vieler einzelner Server besteht, gibt ihr einen entscheidenden Vorteil: **individuelle Gestaltung und Communitybildung**. Wer einen Themenbereich eröffnen möchte, erstellt einen eigenen Server – und kann den Zutritt beschränken.

### Typisches für soziale Kanäle

Auf den ersten Blick **unterscheidet sich Mastodon nicht allzu sehr von Twitter**, was die Funktionen angeht: Veröffentlichen entspricht Tweeten mit 500 Zeichen, Boosten ist wie ein Retweet und Favoriten verteilen im Prinzip Herzen. Die Beiträge selbst können außerdem kommentiert werden und die Zeichenbeschränkung lässt sich je nach Server anpassen. Auch Direktnachrichten sind möglich.

In einem Punkt unterscheidet sich das Netzwerk aber von anderen Social-Media-Plattformen: Für die eigenen Beiträge kann **eine automatische Löschung eingestellt werden**. Dadurch verschwinden sie nach einer festgesetzten Zeit. Zudem kann vermieden werden, bei Suchmaschinen indiziert zu werden, und das Folgen kann Genehmigungen erforderlich machen.

### Besonderheit der einzelnen Server

Mastodon ist unter den sozialen Netzwerken einzigartig mit seiner Serverstruktur. Der **Quellcode ist auf Github unter der Open-Source-Lizenz frei einsehbar** – das bedeutet, dass jeder ihn nutzen kann. Das führt dazu, dass nicht nur der Gründer selbst, sondern auch öffentliche Stellen und Privatpersonen Server aufsetzen können. Die sind notwendig, um die Struktur zu generieren und aufrechtzuerhalten. Jeder einzelne bildet einen Knotenpunkt im System und gleichzeitig Zugangspunkt für die einzelnen Konten. Regeln und Inhalte können dabei unterschiedlich sein. Manche nehmen neue Nutzer nur auf Einladung an, andere müssen den Beitritt genehmigen. Einige erlauben aktuell sogar gar keine neuen Registrierungen mehr.

Einmal angemeldet, kann jeder allerdings auch **mit Nutzern auf anderen Servern uneingeschränkt interagieren**. Die Server dienen mehr als Zugangspunkte und der eindeutigen Identifizierung jeder einzelnen Person. Wenn also eine Nachricht an einen Nutzer gesendet werden soll, ist neben dem Nutzernamen auch der Zugangspunkt erforderlich. Der kann allerdings jederzeit über die Kontoeinstellungen geändert werden, ohne irgendwelche Verluste zu erleiden.

## Datenschutz und Sicherheit von Mastodon

Gerade die dezentrale Struktur trägt dazu bei, dass **Mastodon als besonders datenschutzfreundlich und sicher gilt**. Die Vorteile daraus sind unter anderem:

- Der Staat kann kaum Inhalte sperren und dadurch zensieren,
- die Kontrolle liegt nicht bei einer Organisation oder Person und
- ein Verkauf ist dadurch ebenfalls ausgeschlossen.

Hinzu kommt, dass Mastodon absolut werbefrei ist. Außerdem werden personenbezogene Daten nicht in

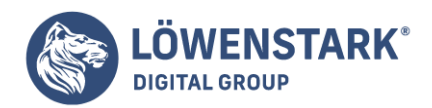

Länder außerhalb der Europäischen Union und des europäischen Wirtschaftsraums übermittelt. Dennoch ist es ratsam, die **Datenschutzerklärung der jeweiligen Instanz zu lesen**, der ein Nutzer beitreten möchte. Auch die kann bei jedem Server anders sein.

# Möglichkeiten im Online-Marketing

Als werbefreie Plattform schränkt Mastodon die Möglichkeiten ein, es für Werbezwecke zu nutzen. Es ist bewusst darauf ausgelegt, dass es sich nur begrenzt dafür eignet. Aber ein paar Möglichkeiten sind dennoch gegeben, besonders im **Bereich des Brandings**. Die beste Strategie ist, sich aktiv in die Gemeinde einzubringen und sich einen Namen zu machen. Jeder kann sich als Experte in einem Gebiet etablieren oder Content-Marketing betreiben. Aber: Es gibt keinen Algorithmus, der hinsichtlich der Reichweite hilft.

Eine andere Möglichkeit, Mastodon zu nutzen, ist als **Recherchequelle**. Die eigene Zielgruppe sammelt sich höchstwahrscheinlich auf bestimmten Servern und kann so leicht beobachtet werden. So lassen sich Trends schnell aufspüren und als Grundlage für Marketingkampagnen nutzen. Wenn es sich thematisch anbietet, kann auch ein eigener Server erstellt werden, um eine Gemeinschaft aufzubauen. Eine [professionelle Agentur](https://www.loewenstark.com/brand-marketing/social-media-marketing-smm/) kann beide Herangehensweisen unterstützen.

**Weblinks** 

[Social-Media-Marketing – Möglichkeiten](https://www.loewenstark.com/wissen/smm/)

[Hashtag – was sich dahinter verbirgt](https://www.loewenstark.com/wissen/hashtag/)

[Server – eine Erklärung](https://www.loewenstark.com/wissen/server/)